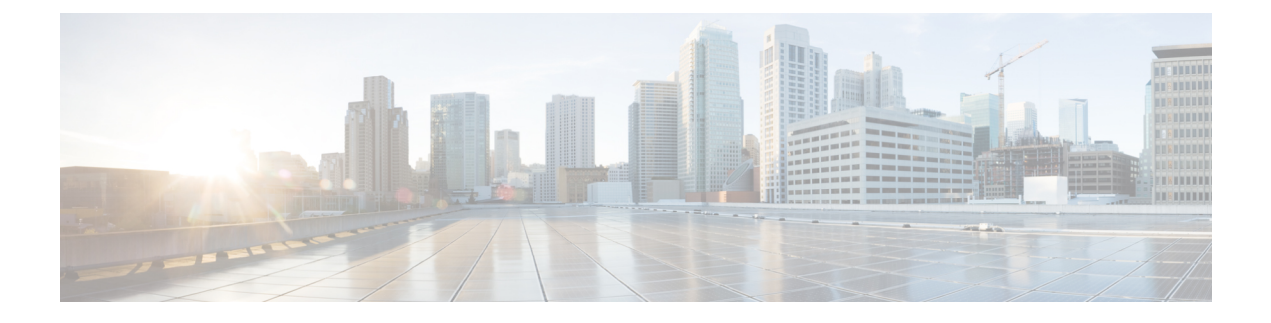

# **Configuring Interface Buffers**

• [Configuring](#page-0-0) Interface Buffers, on page 1

# <span id="page-0-0"></span>**Configuring Interface Buffers**

This chapter describes how to configure buffer credits for the Fibre Channel interfaces.

This chapter includes the following topics:

## **Information About Interface Buffers**

Fibre Channel interfaces use buffer credits to ensure all packets are delivered to their destination.

This section includes the following topics:

## **Buffer-to-Buffer Credits**

Buffer-to-buffer credits (BB\_credits) are a flow-control mechanism to ensure that Fibre Channel switches do not run out of buffers, so that switches do not drop frames. BB\_credits are negotiated on a per-hop basis.

The receive BB\_credit (fcrxbbcredit) value may be configured for each Fibre Channel interface. In most cases, you do not need to modify the default configuration.

The receive BB\_credit values depend on the module type and the port mode, as follows:

- For 16-port switching modules and full rate ports, the default value is 16 for Fx mode and 255 for E or TE modes. The maximum value is 255 in all modes. This value can be changed as required.
- For 32-portswitching modules and host-optimized ports, the default value is 12 forFx, E, and TE modes. These values cannot be changed.
- For Generation 2, Generation 3, and Generation 4 switching modules, see the [Buffer](#page-1-0) Pools, on page 2.

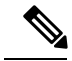

In the Cisco MDS 9100 Series switches, the groups of ports on the left outlined in white are in dedicated rate mode. The other ports are host-optimized. Each group of 4 host-optimized ports have the same features as for the 32-port switching module. **Note**

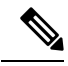

Because Generation 1 modules do not support as many buffer-to-buffer credits as Generation 4 modules supports, you cannot configure an ISL on E or TE ports between a Generation 1 module such as the 16-port 1-, 2-Gbps Fibre Channel Switching Module (DS-X9016) and a Generation 4 module such as the 48 port 8-Gbps Advanced Fibre Channel module (DS-X9248-256K9) or the 32-port 8-Gbps Advanced Fibre Channel module (DS-X9232-256K9). **Note**

## **Performance Buffers**

Regardless of the configured receive BB\_credit value, additional buffers, called performance buffers, improve switch port performance. Instead of relying on the built-in switch algorithm, you can manually configure the performance buffer value for specific applications (for example, forwarding frames over FCIP interfaces).

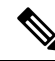

**Note**

Performance buffers are not supported on the Cisco MDS 9148 Fabric Switch, Cisco MDS 9124 Fabric Switch, the Cisco Fabric Switch for HP c-Class BladeSystem, and the Cisco Fabric Switch for IBM BladeCenter.

For each physical Fibre Channel interface in any switch in the Cisco MDS 9000 Family, you can specify the amount of performance buffers allocated in addition to the configured receive BB\_credit value.

The default performance buffer value is 0. If you set the performance buffer value to 0, the built-in algorithm is used. If you do not specify the performance buffer value, 0 is automatically used.

The default performance buffer value is 0. If you use the **default** option, the built-in algorithm is used. If you do not specify this command, the **default** option is automatically used.

## <span id="page-1-0"></span>**Buffer Pools**

In the architecture of Generation 2, Generation 3, and Generation 4 modules, receive buffers shared by a set of ports are called *buffer groups* . The receive buffer groups are organized into *global* and *local* buffer pools.

The receive buffers allocated from the global buffer pool to be shared by a port group are called a *global receive buffer pool* . Global receive buffer pools include the following buffer groups:

- Reserved internal buffers
- Allocated BB\_credit buffers for each Fibre Channel interface (user configured or assigned by default)
- Common unallocated buffer pool for BB\_credits, if any, to be used for additional BB\_credits as needed
- Performance buffers (only used on 12-port 4-Gbps and 4-port 10-Gbps switching modules)

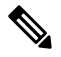

The 48-port and 24-port 8-Gbps modules have *dual global buffer pools* . Each buffer pool in the 48-port modules support 24 ports and in the 24-port modules each buffer pool supports 12 ports. **Note**

The following figure shows the allocation of BB credit buffers on line cards (24-port and 48-port 4-Gbps line cards).

Figure 60-1 Receive Buffers for Fibre Channel Ports in a Global Buffer Pool

The following figure shows the default BB\_credit buffer allocation model for 48-port 8-Gbps switching modules. The minimum BB\_credits required to bring up a port is two buffers.

Figure 60-2 BB\_Credit Buffer Allocation in 48-Port 8-Gbps Switching Modules

The following figure shows the default BB credit buffer allocation model for 24-port 8-Gbps switching modules. The minimum BB credits required to bring up a port is two buffers.

Figure 60-3 BB\_Credit Buffer Allocation in 24-Port 8-Gbps Switching Modules

The following figure showsthe default BB\_credit buffer allocation model for 4/44-port 8-Gbps host-optimized switching modules. The minimum BB\_credits required to bring up a port is two buffers.

Figure 60-4 BB\_Credit Buffer Allocation in 4/44-Port 8-Gbps Switching Modules

The following figure shows the default BB credit buffer allocation model for 24-port 4-Gbps switching modules. The minimum BB\_credits required to bring up a port is two buffers.

Figure 60-5 BB\_Credit Buffer Allocation in 24-Port 4-Gbps Switching Modules

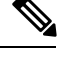

**Note** The default BB credit buffer allocation is the same for all port speeds.

### **BB\_Credit Buffers for Switching Modules**

This section describes how buffer credits are allocated to Cisco MDS 9000 switching modules, and includes the following topics:

#### **Configuring Buffer Credits on a Generation 2, Generation 3 or Generation 4 Module**

When you configure port mode to auto or E on a Generation 2 module, one of the ports will not come up for the following configuration:

- Port Mode: auto or E for all of the ports
- Rate Mode: dedicated
- Buffer Credits: default value

When you configure port mode to auto or E on a Generation 3 module, one or two of the ports will not come up for the following configuration:

- Port Mode: auto or E for the first half of the ports, the second half of the ports or for all of the ports
- Rate Mode: dedicated
- Buffer Credits: default value

When you configure port mode to auto or E for all ports in the global buffer pool, you need to reconfigure buffer credits on one or more of the ports. The total number of buffer credits configured for all the ports in the global buffer pool should be reduced by 64.

#### **48-Port 8-Gbps Advanced Fibre Channel Module BB\_Credit Buffers**

The following table lists the BB\_credit buffer allocation for the 48-port 8-Gbps Advanced Fibre Channel switching module.

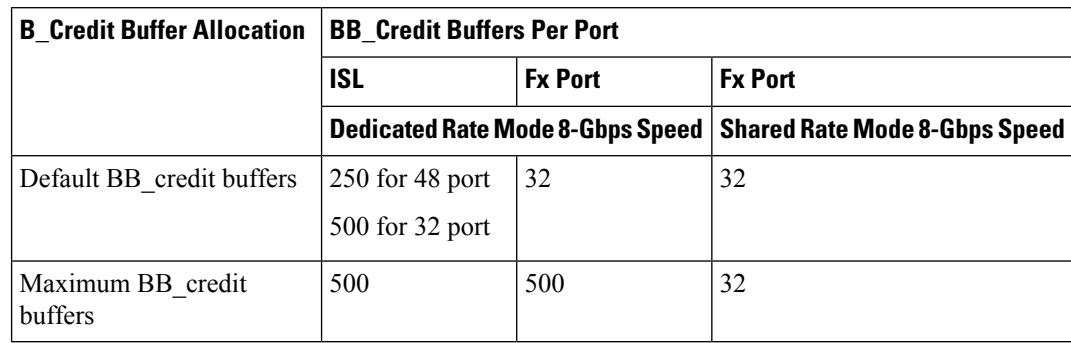

#### **Table 1: 48-Port 8-Gbps Advanced Switching Module BB\_Credit Buffer Allocation**

The following guidelines apply to BB\_credit buffers on 32/48-port Advanced 8-Gbps Fibre Channel switching modules:

- BB credit buffers for ISL connections can be configured from a minimum of 2 buffers to a maximum of 500 buffers for dedicated rate mode.
- BB\_credit buffers for Fx port mode connections can be configured. The minimum is 2 buffers and the maximum of 500 buffers for dedicated rate mode or 32 buffers for shared rate mode.
- Performance buffers are not supported on this module.
- The buffers should not be allocated automatically.

Each port group on the 32/48-port Advanced 8-Gbps Fibre Channel switching module consists of four/six ports. The ports in shared rate mode in a port group can have a maximum bandwidth oversubscription of 1.5:1 considering that each port group has 32-Gbps bandwidth. In case of 32 Port version, each port group of 4 ports has sufficient bandwidth (32 Gbps) to handle the line rate traffic without any oversubscription.

The following example configurations are supported by the 48-port Advanced 8-Gbps Fibre Channel switching modules:

- Six ports with shared rate mode and 8-Gbps speed (1.5:1 oversubscription) (default).
- Two port with dedicated rate mode and 8-Gbps speed plus four ports with shared rate mode and 8-Gbps speed (2:1 oversubscription).
- Two ports with dedicated rate mode and 8-Gbps speed plus four ports with shared rate mode and 8-Gbps speed (2:1 oversubscription) .
- One port with dedicated rate mode and 8-Gbps speed plus three ports with dedicated rate mode and 4-Gbps speed plus two ports with shared rate mode and 8-Gbps speed (1.33:1 oversubscription).
- Six ports with dedicated rate mode and 8-Gbps speed.

#### **48-Port 8-Gbps Fibre Channel Module BB\_Credit Buffers**

The following table lists the BB\_credit buffer allocation for the 48-port 8-Gbps Fibre Channel switching module.

|                           | <b>BB Credit Buffer Allocation   BB Credit Buffers Per Port</b>  |                |                |
|---------------------------|------------------------------------------------------------------|----------------|----------------|
|                           | <b>ISL</b>                                                       | <b>Fx Port</b> | <b>Fx Port</b> |
|                           | Dedicated Rate Mode 8-Gbps Speed   Shared Rate Mode 8-Gbps Speed |                |                |
| Default BB credit buffers | 250                                                              | 32             |                |

**Table 2: 48-Port 8-Gbps Switching Module BB\_Credit Buffer Allocation**

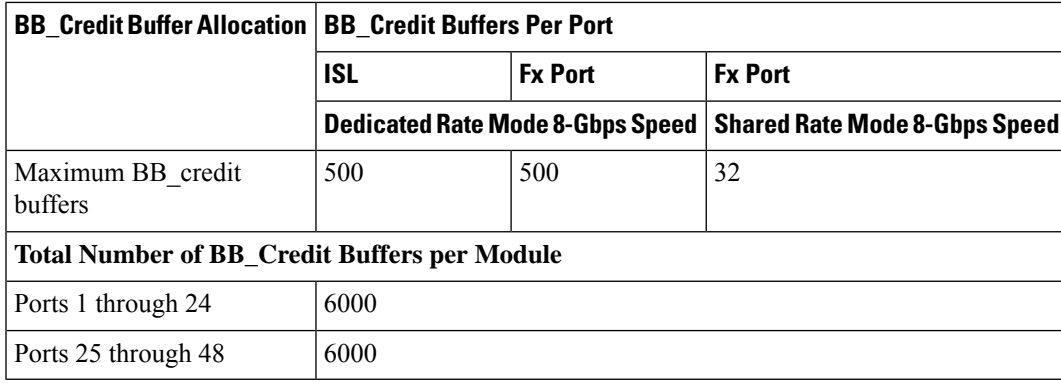

The following guidelines apply to BB\_credit buffers on 48-port 8-Gbps Fibre Channel switching modules:

- BB credit buffers allocated for ports 1 through 24 and 25 through 48 can be a maximum of 6000 each so that the load is distributed.
- BB credit buffers for ISL connections can be configured from a minimum of 2 buffers to a maximum of 500 buffers for dedicated rate mode.
- BB\_credit buffers for Fx port mode connections can be configured. The minimum is 2 buffers and the maximum of 500 buffers for dedicated rate mode or 32 buffers for shared rate mode.
- Performance buffers are not supported on this module.
- The buffers should not be allocated automatically.

Each port group on the 48-port 8-Gbps Fibre Channel switching module consists of six ports. The ports in shared rate mode in a port group can have a maximum bandwidth oversubscription of 10:1 considering that each port group has 12.8-Gbps bandwidth.

The following example configurations are supported by the 48-port 8-Gbps Fibre Channel switching modules:

- Six ports with shared rate mode and 8-Gbps speed (4:1 oversubscription) (default)
- One port with dedicated rate mode and 8-Gbps speed plus

five ports with shared rate mode and 8-Gbps speed (10:1 oversubscription)

• Two ports with dedicated rate mode and 4-Gbps speed plus

four ports with shared rate mode and 4-Gbps speed (4:1 oversubscription)

• One port with dedicated rate mode and 4-Gbps speed plus

three ports with dedicated rate mode and 2-Gbps speed plus

two ports with shared rate mode and 4-Gbps speed (4:1 oversubscription)

• Six ports with dedicated rate mode and 2-Gbps speed

#### **24-Port 8-Gbps Fibre Channel Module BB\_Credit Buffers**

The following table lists the BB\_credit buffer allocation for the 24-port 8-Gbps Fibre Channel switching module.

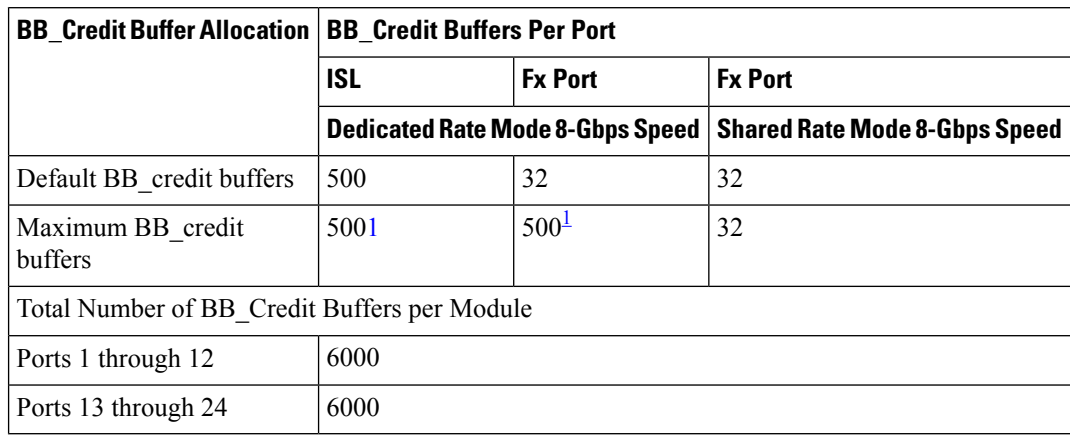

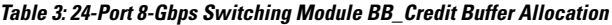

<span id="page-5-0"></span><sup>1</sup> When connected to Generation 1 modules, reduce the maximum BB\_credit allocation to 250.

The following guidelines apply to BB credit buffers on 24-port 8-Gbps Fibre Channel switching modules:

- BB credit buffers allocated for ports 1 through 12 and 13 through 24 can be a maximum of 6000 each so that the load is distributed.
- BB credit buffers for ISL connections can be configured from a minimum of 2 buffers to a maximum of 500 buffers for dedicated rate mode.
- BB\_credit buffers for Fx port mode connections can be configured. The minimum is 2 buffers and the maximum of 500 buffers for dedicated rate mode or 32 buffers for shared rate mode.
- Performance buffers are not supported on this module.

Each port group on the 24-port 8-Gbps Fibre Channel switching module consists of three ports. The ports in shared rate mode in a port group can have a maximum bandwidth oversubscription of 10:1 considering that each port group has 12.8-Gbps bandwidth.

The following example configurations are supported by the 24-port 8-Gbps Fibre Channel switching modules:

- Three ports with shared rate mode and 8-Gbps speed (2:1 oversubscription) (default)
- One port with dedicated rate mode and 8-Gbps speed plus

two ports with shared rate mode and 8-Gbps speed (4:1 oversubscription)

• One port with dedicated rate mode and 8-Gbps speed plus

one port with dedicated rate mode and 4-Gbps speed plus

one port with shared rate mode and 8-Gbps speed (10:1 oversubscription)

• Two ports with dedicated rate mode and 4-Gbps speed plus

one port with shared rate mode and 8-Gbps speed (2:1 oversubscription)

• Three ports with dedicated rate mode and 4-Gbps speed

#### **4/44-Port 8-Gbps Host-Optimized Fibre Channel Module BB\_Credit Buffers**

The following table lists the BB\_credit buffer allocation for the 4/44-port 8-Gbps Fibre Channel switching module.

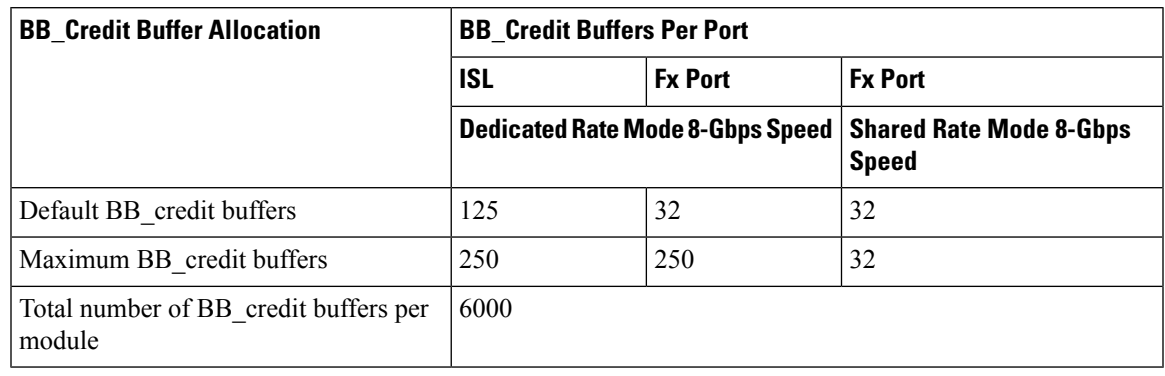

**Table 4: 4/44-Port 8-Gbps Switching Module BB\_Credit Buffer Allocation**

The following guidelines apply to BB credit buffers on 4/44-port 8-Gbps Fibre Channel switching modules:

- BB\_credit buffers for ISL connections can be configured from a minimum of 2 buffers to a maximum of 500 buffers for dedicated rate mode.
- BB\_credit buffers for Fx port mode connections can be configured. The minimum is 2 buffers and the maximum of 250 buffers for dedicated rate mode or 32 buffers for shared rate mode.
- Performance buffers are not supported on this module.

Each port group on the 24-port 8-Gbps Fibre Channel switching module consists of 12 ports. The ports in shared rate mode in a port group can have a maximum bandwidth oversubscription of 10:1 considering that each port group has 12.8-Gbps bandwidth.

The following example configurations are supported by the 4/44-port 8-Gbps Fibre Channel switching modules:

- Twelve ports with shared rate mode and 4-Gbps speed (5:1 oversubscription) (default)
- One port with dedicated rate mode and 8-Gbps speed plus

eleven ports with shared rate mode and 4-Gbps speed (10:1 oversubscription)

• One port with dedicated rate mode and 4-Gbps speed plus

three ports with dedicated rate mode and 3-Gbps speed plus

eight ports with shared rate mode and 4-Gbps speed (2:1 oversubscription)

• Twelve ports with dedicated rate mode and 1-Gbps speed

#### **48-Port 4-Gbps Fibre Channel Module BB\_Credit Buffers**

The following table lists the BB credit buffer allocation for the 48-port 8-Gbps Fibre Channel switching module.

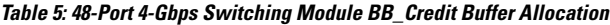

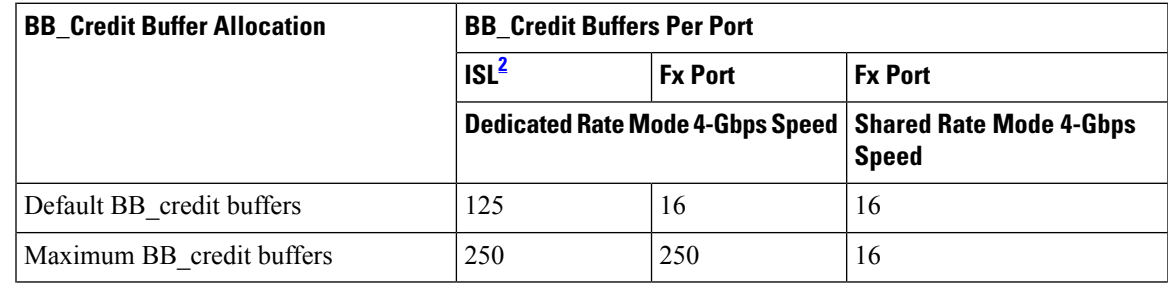

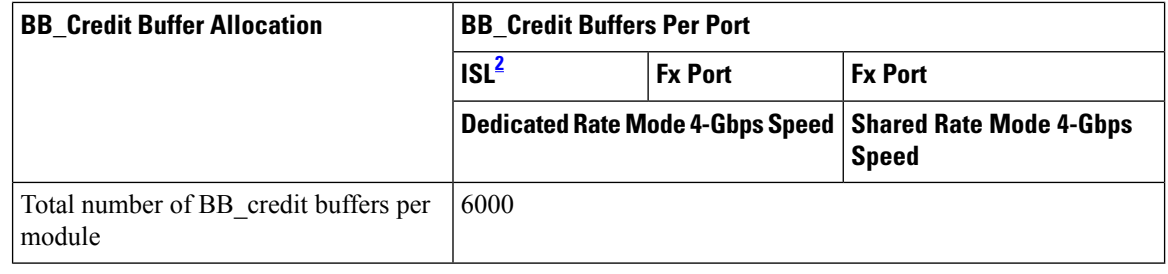

<span id="page-7-0"></span><sup>2</sup> ISL = E port or TE port.

The following considerations apply to BB\_credit buffers on 48-port 4-Gbps Fibre Channel switching modules:

- BB\_credit buffers for ISL connections can be configured from a minimum of 2 buffers to a maximum of 250 buffers for dedicated rate mode or 16 buffers for shared rate mode.
- BB credit buffers for Fx port mode connections can be configured. The minimum is 2 buffers and the maximum of 250 buffers for dedicated rate mode or 16 buffers for shared rate mode.
- Performance buffers are not supported on this module.

Each port group on the 48-port 4-Gbps Fibre Channel switching module consists of 12 ports. The ports in shared rate mode have bandwidth oversubscription of 2:1 by default. However, some configurations of the shared ports in a port group can have maximum bandwidth oversubscription of 4:1 (considering that each port group has 12.8-Gbps bandwidth).

The following example configurations are supported by the 48-port 4-Gbps Fibre Channel switching modules:

- Twelve ports with shared rate mode and 4-Gbps speed (4:1 oversubscription) (default)
- One port with dedicated rate mode and 4-Gbps speed plus

11 ports with shared rate mode and 4-Gbps speed (5:1 oversubscription)

• One port with dedicated rate mode and 4-Gbps speed plus

11 ports with shared rate mode and 2-Gbps speed (2.5:1 oversubscription)

• Two ports with dedicated rate mode and 2-Gbps speed plus

10 ports with shared rate mode and 4-Gbps speed (5:1 oversubscription)

• Two ports with dedicated rate mode and 2-Gbps speed plus

10 ports with shared rate mode and 2-Gbps speed (2.5:1 oversubscription)

- Twelve ports with dedicated rate mode and 1-Gbps speed
- Three ports with dedicated rate mode and 4-Gbps speed plus

four ports with shared rate mode and 1-Gbps speed plus

five ports put out-of-service (see figure below)

insert image 144858.jpg

• Six ports with dedicated rate mode and 2-Gbps speed plus four ports with shared rate mode and 1-Gbps speed plus two ports put out-of-service (see below figure)

insert image 144859.jpg

#### **24-Port 4-Gbps Fibre Channel Module BB\_Credit Buffers**

The following table lists the BB\_credit buffer allocation for 24-port 4-Gbps Fibre Channel switching modules.

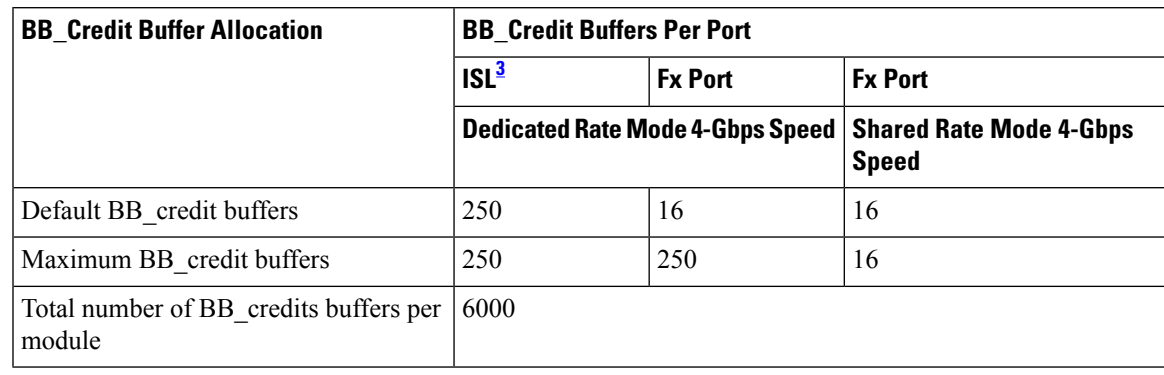

**Table 6: 24-Port 4-Gbps Switching Module BB\_Credit Buffer Allocation**

<span id="page-8-0"></span><sup>3</sup> ISL = E port or TE port.

The following considerations apply to BB\_credit buffers on 24-port 4-Gbps Fibre Channel switching modules:

- BB credit buffers for ISL connections can be configured from a minimum of 2 buffers to a maximum of 250 buffers for dedicated rate mode or 16 buffers for shared rate mode.
- BB\_credit buffers for Fx port mode connections can be configured. The minimum is 2 buffers and the maximum of 250 buffers for dedicated rate mode or 16 buffers for shared rate mode.
- Performance buffers are not supported on this module.

Each port group on the 24-port 4-Gbps Fibre Channel switching module consists of six ports. The ports in shared rate mode have a bandwidth oversubscription of 2:1 by default. However, some configurations of the shared ports in a port group can have a maximum bandwidth oversubscription of 4:1 (considering that each port group has 12.8-Gbps bandwidth).

The following example configurations are supported by the 24-port 4-Gbps Fibre Channel switching modules:

- Six ports with shared rate mode and 4-Gbps speed (2:1 oversubscription) (default)
- Two ports with dedicated rate mode and 4-Gbps speed plus

four ports with shared rate mode and 4-Gbps speed (with 4:1 oversubscription)

• One port with dedicated rate mode and 4-Gbps speed plus

three ports with dedicated rate mode and 2-Gbps speed plus

two ports with shared rate mode and 4-Gbps speed (4:1 oversubscription)

- Six ports with dedicated rate mode and 2-Gbps speed
- Three ports with dedicated rate mode and 4-Gbps speed plus

three ports with shared rate mode and 1-Gbps speed (see below figure)

insert image 144857.jpg

#### **18-Port Fibre Channel/4-Port Gigabit Ethernet Multiservice Module BB\_Credit Buffers**

The following table lists the BB credit buffer allocation for 18-port 4-Gbps multiservice modules.

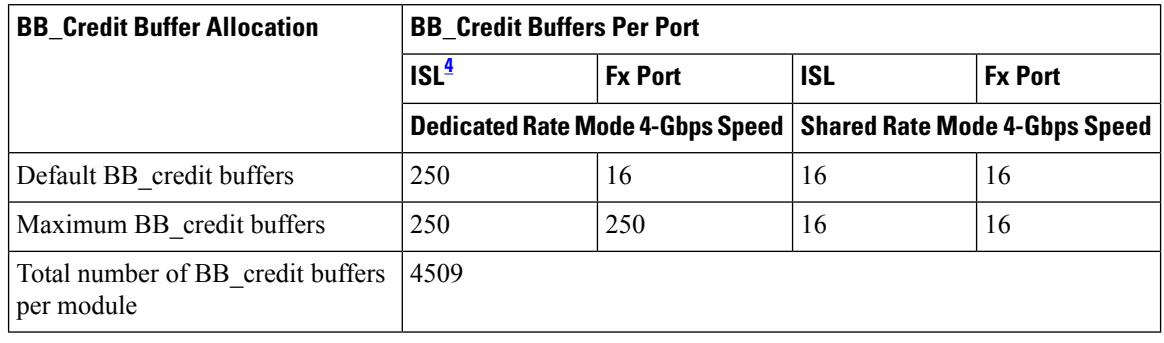

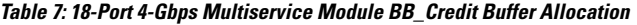

<span id="page-9-0"></span><sup>4</sup> ISL = E port or TE port.

The following considerations apply to BB\_credit buffers on18-port 4-Gbps Fibre Channel switching modules:

- BB credit buffers for ISL connections can be configured from a minimum of 2 buffers to a maximum of 250 buffers for dedicated rate mode or 16 buffers for shared rate mode.
- BB credit buffers for Fx port mode connections can be configured. The minimum is 2 buffers and the maximum of 250 buffers for dedicated rate mode or 16 buffers for shared rate mode.
- Performance buffers are not supported on this module.

#### **12-Port 4-Gbps Switching Module BB\_Credit Buffers**

The following table lists the BB\_credit buffer allocation for 12-port 4-Gbps switching modules.

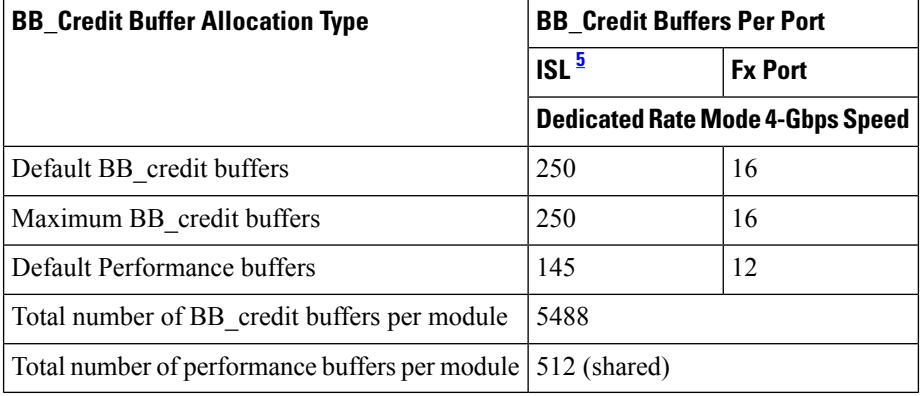

<span id="page-9-1"></span> $5$  ISL = E port or TE port.

The following considerations apply to BB\_credit buffers on 12-port 4-Gbps switching modules:

- BB\_credit buffers for ISL connections can be configured from a minimum of 2 buffers to a maximum of 250 buffers.
- BB\_credit buffers for Fx port mode connections can be configured from a minimum of 2 buffers to a maximum of 250 buffers.
- By default, 512 performance buffers are preallocated and are shared by all the ports. These buffers are configurable and the buffers are assigned to the port based on the availability of the buffers in the shared pool.
- There are 2488 extra buffers available as extended BB\_credit buffers after allocating all the default BB\_credit buffers for all the ports in ISL mode (5488 - (250 \* 12)).

Ш

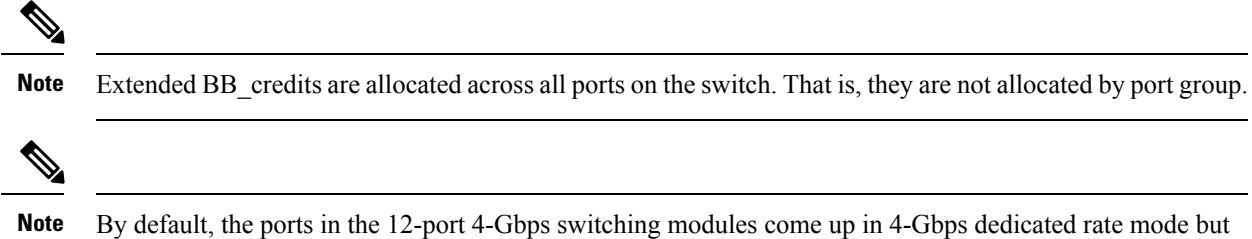

#### **4-Port 10-Gbps Switching Module BB\_Credit Buffers**

The following table lists the BB\_credit buffer allocation for 4-port 10-Gbps switching modules.

can be configured as 1-Gbps and 2-Gbps dedicated rate mode. Shared mode is not supported.

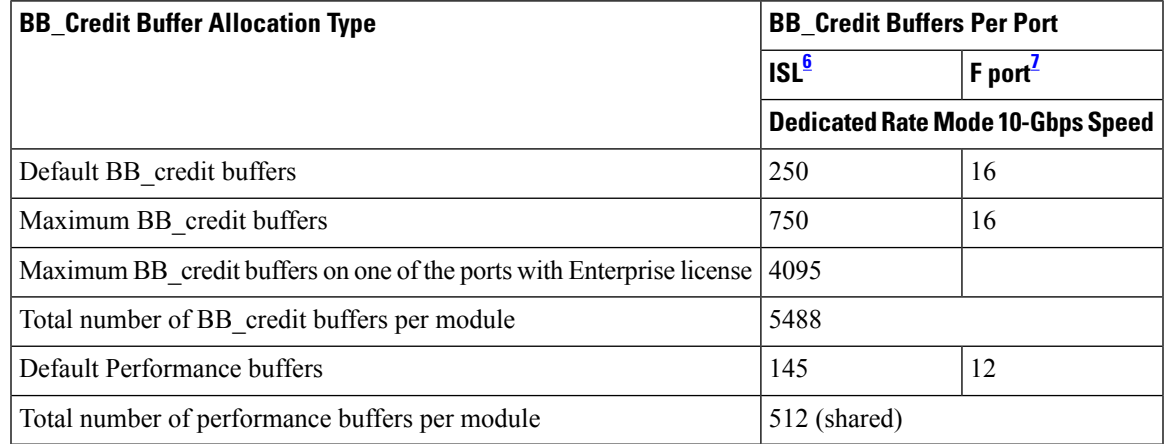

<span id="page-10-1"></span><span id="page-10-0"></span> $6$  ISL = E port or TE port.

 $7$  Ports on the 4-port 10-Gbps cannot operate in FL port mode.

**Note**

The ports in the 4-port 10-Gbps switching module only support 10-Gbps dedicated rate mode. FL port mode and shared rate mode are not supported.

The following considerations apply to BB\_credit buffers on 4-port 10-Gbps switching modules:

- BB\_credit buffers for ISL connections can be configured from a minimum of 2 buffers to a maximum of 750 buffers.
- BB\_credit buffers for Fx port mode connections can be configured from a minimum of 2 buffers to a maximum of 750 buffers.
- By default, 512 performance buffers are preallocated and are shared by all the ports. These buffers are configurable and the buffers are assigned to the port based on the availability of the buffers in the shared pool.
- There are 2488 extra buffers available as extended BB credits after allocating all the default BB credit buffers for all the ports in ISL mode  $(5488 - (750 * 4))$ .

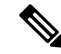

**Note** Extended BB\_credits are allocated across all ports on the switch. That is, they are not allocated by port group.

## **BB\_Credit Buffers for Fabric Switches**

This section describes how buffer credits are allocated to Cisco MDS 9000 Fabric switches, and includes the following topics:

#### **Cisco MDS 9148 Fabric Switch BB\_Credit Buffers**

The following table lists the BB\_credit buffer allocation for 48-port 8-Gbps Fibre Channel switches.

#### **Table 8: 48-Port 8-Gbps Fabric Switch BB\_Credit Buffer Allocation**

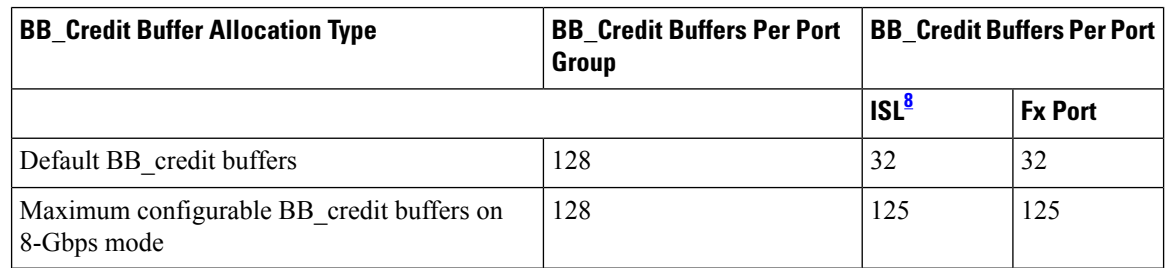

<span id="page-11-0"></span><sup>8</sup> ISL = E port or TE port.

The following considerations apply to BB\_credit buffers on 48-port 8-Gbps Fabric Switches:

- BB\_credit buffers can be configured from a minimum of 1 buffer to a maximum of 32 buffers per port when the ports are in F or FL mode.
- BB\_credit buffers can be configured from a minimum of 2 buffers to a maximum of 32 buffers per port when the ports are in E or TE mode.

#### **Cisco MDS 9134 Fabric Switch BB\_Credit Buffers**

The following table lists the BB\_credit buffer allocation for MDS 9134 Fabric Switches.

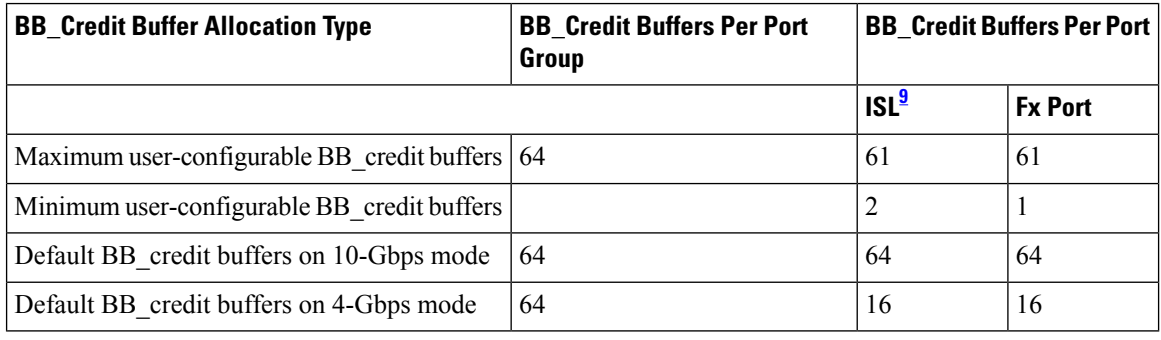

<span id="page-11-1"></span><sup>9</sup> ISL = E port or TE port.

## **Cisco MDS 9124 Fabric Switch BB\_Credit Buffers**

The following table lists the BB\_credit buffer allocation for MDS 9124 Fabric Switches.

#### **Table 9: MDS 9124 Fabric Switch BB\_Credit Buffer Allocation Defaults**

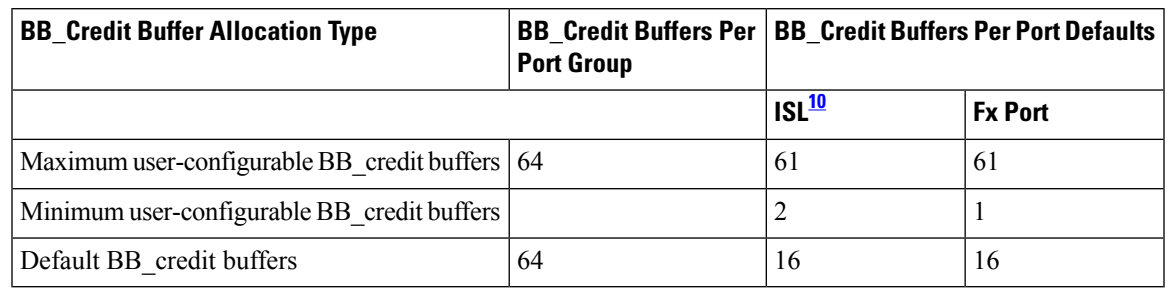

<span id="page-12-0"></span><sup>10</sup> ISL = E port or TE port.

#### **Cisco MDS 9222i Multiservice Modular Switch BB\_Credit Buffers**

The following table lists the BB\_credit buffer allocation for 18-port 4-Gbps Multiservice Modular switches.

#### **Table 10: 18-Port 4-Gbps Fabric Switch BB\_Credit Buffer Allocation Defaults**

<span id="page-12-1"></span>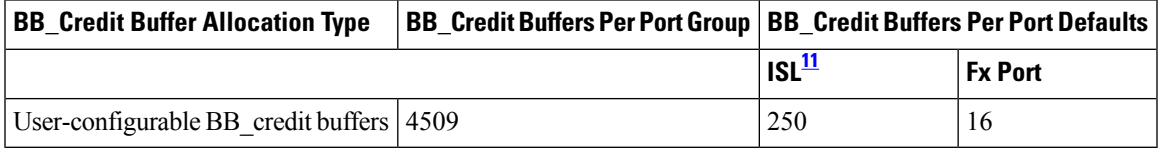

<sup>11</sup> ISL = E port or TE port.

## <span id="page-12-2"></span>**Extended BB\_Credits**

To facilitate BB\_credits for long-haul links, the extended BB\_credits feature allows you to configure the receive buffers above the maximum value on all Generation 2, Generation 3 and Generation 4 switching modules. When necessary, you can reduce the buffers on one port and assign them to another port, exceeding the default maximum. The minimum extended BB\_credits per port is 256 and the maximum is 4095.

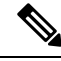

Extended BB credits are not supported on the Cisco MDS 9148 Fabric Switch, Cisco MDS 9134 Fabric Switch, Cisco MDS 9124 Fabric Switch, the Cisco Fabric Switch for HP c-Class BladeSystem, and the Cisco Fabric Switch for IBM BladeCenter. **Note**

In general, you can configure any port in a port group to dedicated rate mode. To do this, you must first release the buffers from the other ports before configuring larger extended BB\_credits for a port.

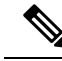

The ENTERPRISE PKG license is required to use extended BB credits on Generation 2, Generation 3 and Generation 4 switching modules. Also, extended BB\_credits are not supported by ports in shared rate mode.All ports on the Generation 2 and Generation 3 switching modules support extended BB\_credits. There are no limitations for how many extended BB\_credits you can assign to a port (except for the maximum and minimum limits). If necessary, you can take interfaces out of service to make more extended BB\_credits available to other ports. **Note**

You can use the extended BB\_credits flow control mechanism in addition to BB\_credits for long-haul links.

This section includes the following topics:

#### **Extended BB\_credits on Generation 1 Switching Modules**

The BB\_credits feature allows you to configure up to 255 receive buffers on Generation 1 switching modules. To facilitate BB credits for long haul links, you can configure up to 3,500 receive BB credits on a Fibre Channel port on a Generation 1 switching module.

To use this feature on Generation 1 switching modules, you must meet the following requirements:

- Obtain the ENTERPRISE\_PKG license. See the *Cisco MDS 9000 Family NX-OS Licensing Guide* .
- Configure this feature in any port of the full-rate 4-port group in either the Cisco MDS 9216i Switch or in the MPS-14/2 module (see Figure 1: Port Group Support for the Extended [BB\\_Credits](#page-13-0) Feature, on [page](#page-13-0) 14).

#### <span id="page-13-0"></span>**Figure 1: Port Group Support for the Extended BB\_Credits Feature**

insert image 120479 here

The port groups that support extended credit configurations are as follows:

- Any one port in ports 1 to 4 (identified as Group 1).
	- Any one port in ports 5 to 8 (identified as Group 2).
	- Any one port in ports 9 to 12 (identified as Group 3).

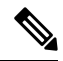

**Note**

The last two Fibre Channel ports (port 13 and port 14) and the two Gigabit Ethernet ports do not support the extended BB\_credits feature.

- Explicitly enable this feature in the required Cisco MDS switch.
- Disable the remaining three ports in the 4-port group if you need to assign more than 2,400 BB credits to the first port in the port group.
	- If you assign less than 2,400 extended BB\_credits to any one port in a port group, the remaining three ports in that port group can retain up to 255 BB\_credits based on the port mode.

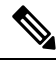

The receive BB credit value for the remaining three ports depends on the port mode. The default value is 16 for the Fx mode and 255 for E or TE modes. The maximum value is 255 in all modes. This value can be changed as required without exceeding the maximum value of 255 BB\_credits. **Note**

- If you assign more than 2,400 (up to a maximum of 3,500) extended BB\_credits to the port in a port group, you must disable the other three ports.
- If you change the BB credit value the port is disabled, and then reenabled.
	- Disable (explicitly) this feature if you need to nondisruptively downgrade to Cisco SAN-OS Release 1.3 or earlier. When you disable this feature, the existing extended BB\_credit configuration is completely erased.

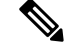

**Note**

The extended BB credit configuration takes precedence over the receive BB credit and performance buffer configurations.

#### **Extended BB\_credits on Generation 2 and Generation 3 Switching Modules**

To use this feature on Generation 2 or Generation 3 switching modules, you must meet the following requirements:

- Display the interface configuration in the Information pane.
- Obtain the Enterprise package (ENTERPRISE\_PKG) license (see the *NX-OS Family Licensing Guide* ).
- Configure this feature in any port on a Generation 2 switch module. See the Extended [BB\\_Credits,](#page-12-2) on [page](#page-12-2) 13 for more information on extended BB\_credits on Generation 2 switching modules.

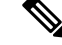

**Note**

Extended BB credits are not supported on the Cisco MDS 9124 Fabric Switch, Cisco MDS 9134 Fabric Switch, the Cisco Fabric Switch for HP c-Class BladeSystem, and the Cisco Fabric Switch for IBM BladeCenter.

## **Buffer-to-Buffer Credit Recovery**

Although the Fibre Channel standards require low bit error rates, bit errors do occur. Over time, the corruption of receiver-ready messages, known as R\_RDY primitives, can lead to a loss of credits, which can eventually cause a link to stop transmitting in one direction. The Fibre Channel standards provide a feature for two attached ports to detect and correct this situation. This feature is called buffer-to-buffer credit recovery.

Buffer-to-buffer credit recovery functions as follows: the sender and the receiver agree to send checkpoint primitives to each other, starting from the time that the link comes up. The sender sends a checkpoint every time it has sent the specified number of frames, and the receiver sends a checkpoint every time it has sent the specified number of R\_RDY primitives. If the receiver detects lost credits, it can retransmit them and restore the credit count on the sender.

The buffer-to-buffer credit recovery feature can be used on any non arbitrated loop link. This feature is most useful on unreliable links, such as MANs or WANs, but can also help on shorter, high-loss links, such as a link with a faulty fiber connection.

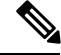

**Note**

The buffer-to-buffer credit recovery feature is not compatible with the distance extension (DE) feature, also known as buffer-to-buffer credit spoofing. If you use intermediate optical equipment, such as DWDM transceivers or Fibre Channel bridges, on ISLs between switches that use DE, then buffer-to-buffer credit recovery on both sides of the ISL needs to be disabled.

## **Buffer-to-Buffer State Change Number**

The BB\_SC\_N field (word 1, bits 15-12) specifies the buffer-to-buffer state change (BB\_SC) number. The BB\_SC\_N field indicates that the sender of the port login (PLOGI), fabric login (FLOGI), or ISLs (E or TE ports) frame is requesting 2^SC\_BB\_N number of frames to be sent between two consecutive BB\_SC send primitives, and twice the number of R\_RDY primitives to be sent between two consecutive BB\_SC receive primitives.

For Generation 2 and Generation 3 modules, the BB\_SCN on ISLs (E or TE ports) is enabled by default. This can fail the ISLs if used with optical equipment using distance extension (DE), also known as buffer-to-buffer credit spoofing.

On a Generation-2 module, one port will not come up for the following configuration for all ports:

- Port Mode: auto or E for all the ports
- Rate Mode: dedicated
- Buffer Credits: default value

On a Generation-3 module, one or two ports will not come up for the following configuration for the first half of the ports, the second half of the ports, or all ports:

- Port Mode: auto or E for the first half of the ports, the second half of the ports, or for all of the ports
- Rate Mode: dedicated
- Buffer Credits: default value

When you configure port mode to auto or E and rate-mode to dedicated for all ports in the global buffer pool, you need to reconfigure buffer credits on one or more ports (other than default).

**Note**

If you use distance extension (buffer-to-buffer credit spoofing) on ISLs between switches, the BB\_SCN parameter on both sides of the ISL needs to be disabled.

## **Receive Data Field Size**

You can also configure the receive data field size for Fibre Channel interfaces. If the default data field size is 2112 bytes, the frame length will be 2148 bytes.

## **Configuring Interface Buffers**

This section includes the following topics:

### **Configuring Buffer-to-Buffer Credits**

To configure BB\_credits for a Fibre Channel interface using DCNM-SAN, follow these steps:

#### **Procedure**

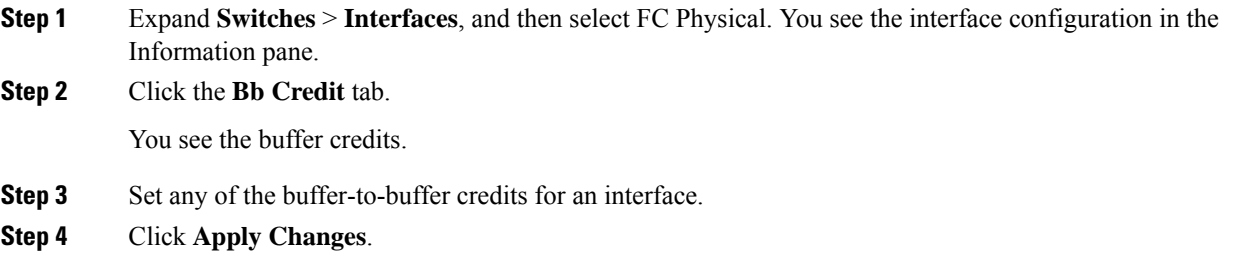

## **Configuring Performance Buffers**

To configure performance buffers for a Fibre Channel interface using DCNM-SAN, follow these steps:

### **Procedure**

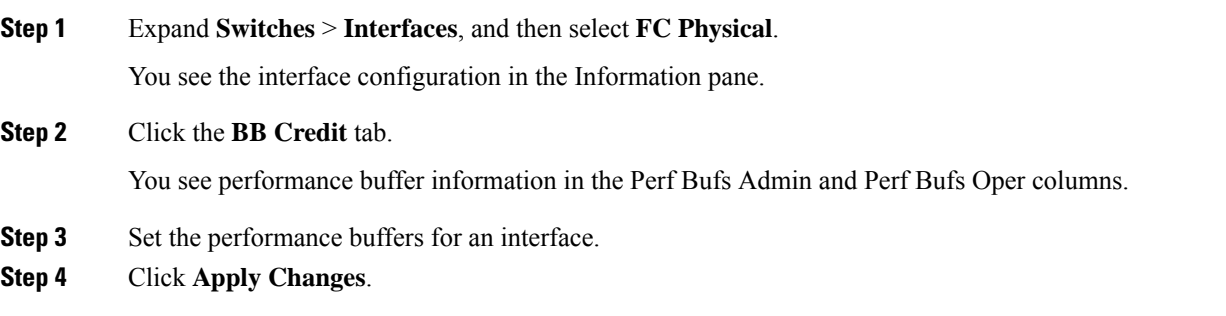

## **Configuring Extended BB\_credits**

To configure extended BB\_credits for an MDS-14/2 interface, for a Generation 2 switching module interface, or for an interface in a Cisco MDS 9216i switch using DCNM-SAN, follow these steps:

#### **Procedure**

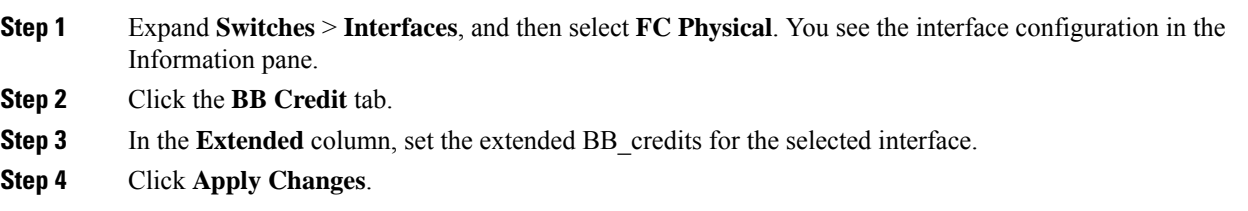

## **Configuring Receive Data Field Size**

To configure the receive data field size using DCNM-SAN, follow these steps:

#### **Procedure**

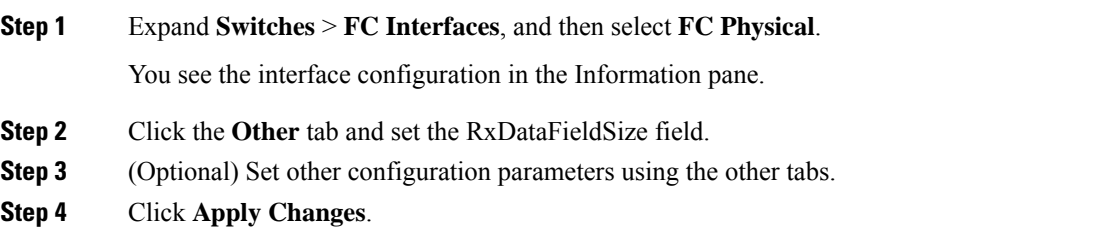

 $\mathbf I$ 

i.